## **Scanning Tips**

**Materials**: Vuescan (Mac and PC, \$39) or the scanning software with your scanner See: www.hamirck.com

**Setting**: There are many reasons for using a scanner, even an inexpensive \$80 scanner: photos for your class PowerPoint or a presentation, an article you want to e-mail to a colleague, some music you want to capture for students to download and study from WebCT, old photos you want to digitize, or just use a scanner as a copy machine to your printer. This tip sheet is based around a shareware title for Mac and PC, VueScan. The advantage of working with VueScan is that you can use the same scanning software with any scanner handy, and not need the custom software for a specific scanner. Vuescan knows just about every scanner commercially available and automatically detects the scanner without special drivers installed or special software.

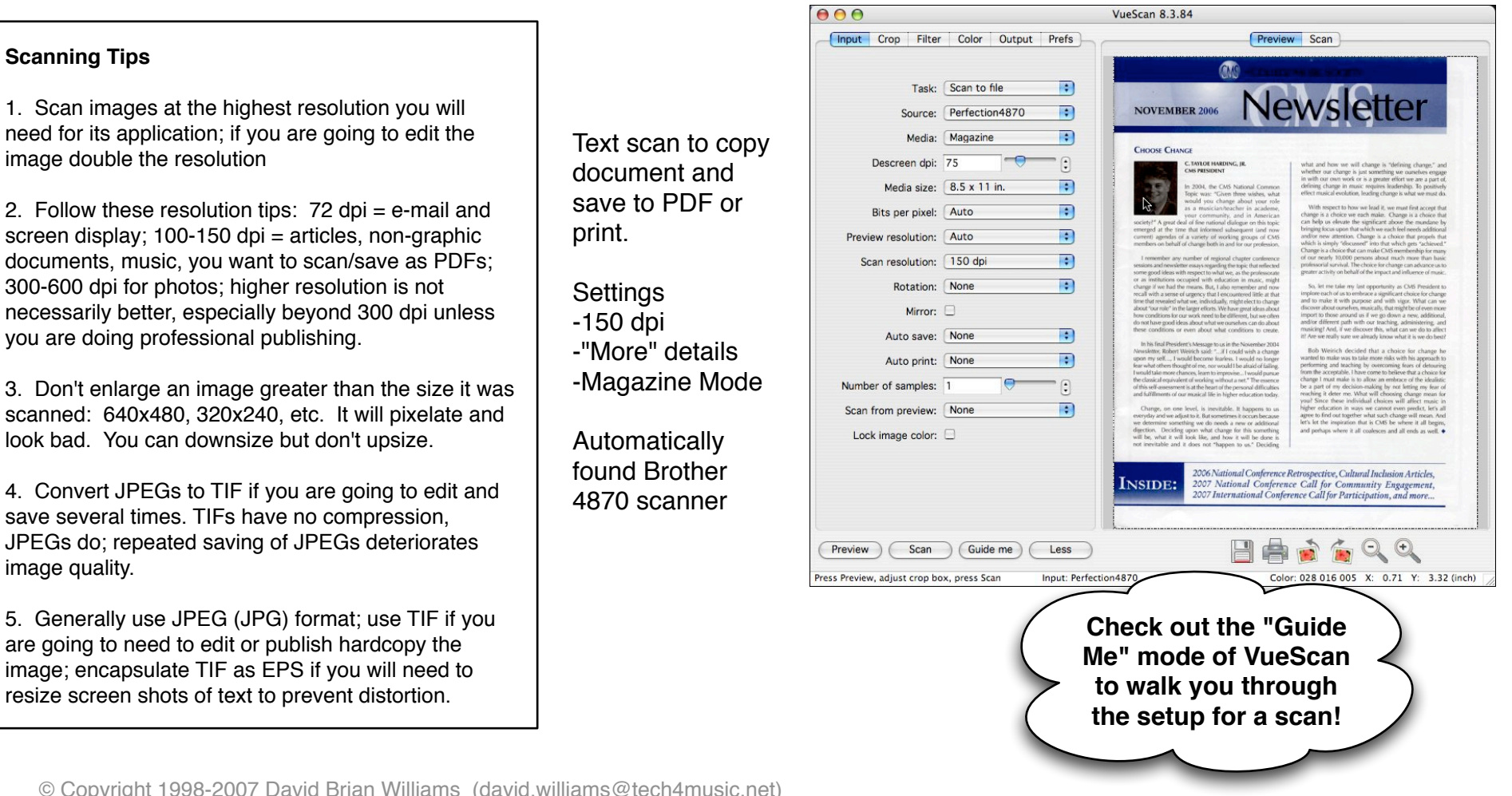

© Copyright 1998-2007 David Brian Williams (david.williams@tech4music.net)

## **Scanning Tips, continued Page 2 of 2**

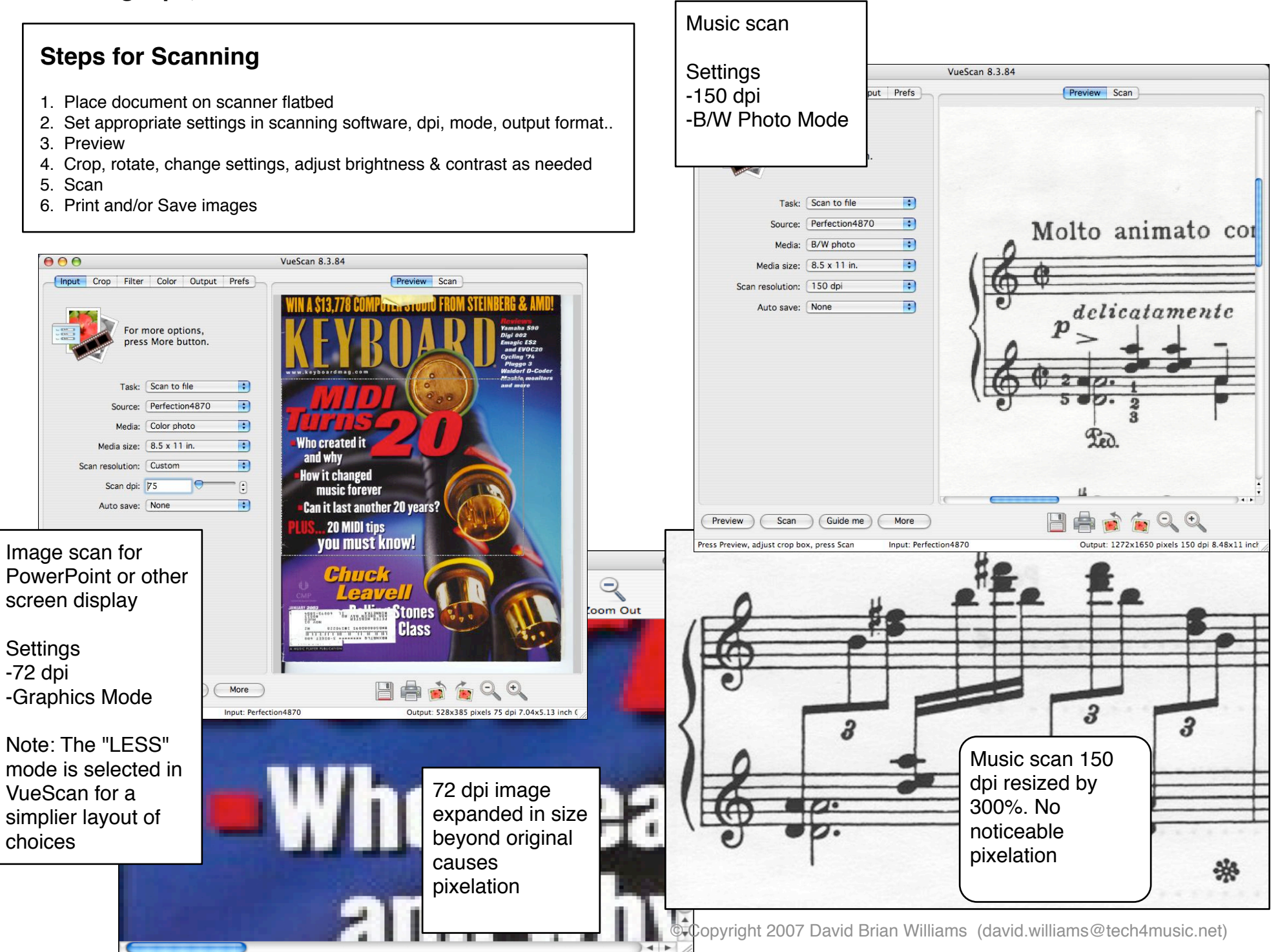